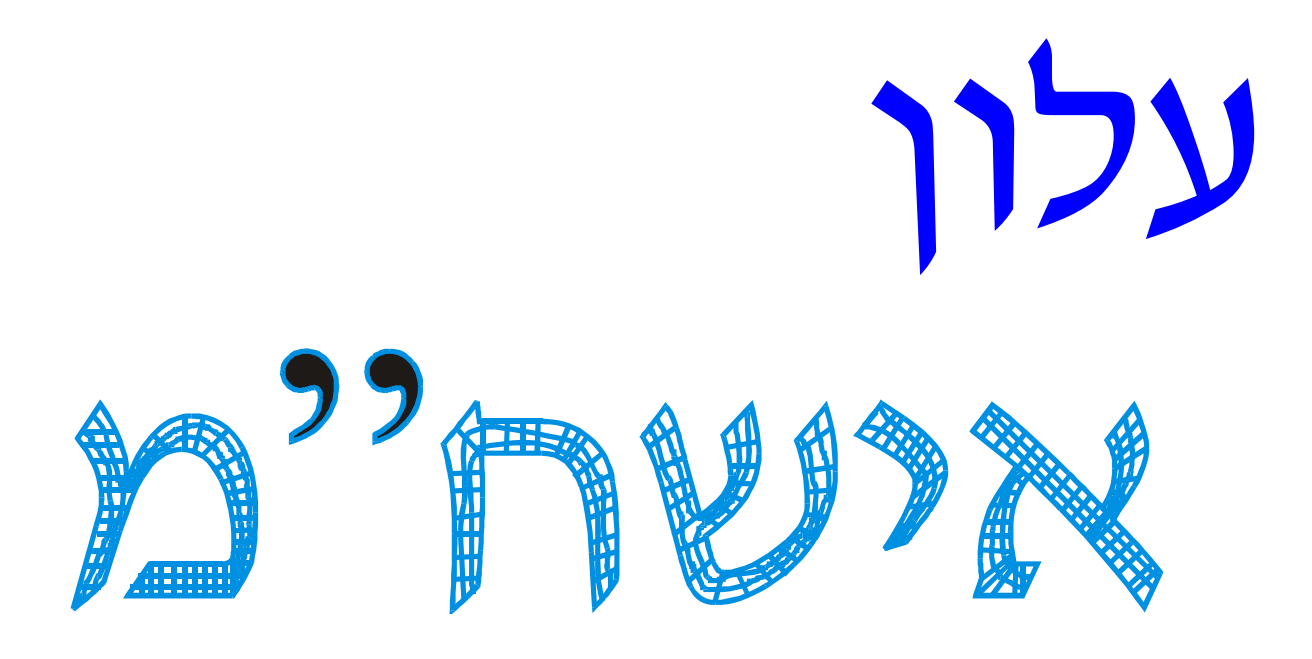

# עלון האיגוד הישראלי לשיטות חישוביות במכניקה

## ספטמבר 2004

מספר 12

<mark>עורך</mark>: דן גבעולי, הפקולטה להנדסת אוירונוטיקה וחלל, טכניון, חיפה 32000, טל. 8292308 (04), פקס 8292030 (04), דואר אלקטרוני: wivolid@aerodyne.technion.ac.il חברי ועד אישח"מ: עמנואל אור (מזכיר-גזבר), מיכאל אנגלמן, פנחס בר-יוסף, דן גבעולי, יצחק הררי (נשיא), יונתן טל, זהר יוסיבש

איש-קשר עם ECCOMAS: מישל ברקובייר

**ועדת ביקורת:** איתן כוכבי, משה פוקס

אתר אישח"מ (IACMM) באינטרנט: http://www.iacmm.org.il <mark>רישום לחברות באגוד ופרטים נוספים</mark>: באתר האגוד הנ"ל. או פנו למזכיר-גזבר. emanuelo@rafael.co.il : "ד עמנואל אור, טל. 49908640 (04) (04) PINE THE SCIL THE N

#### הערות העורר:

<u>וא וולחו לרחור</u>ת המנוררת ורדואר אלקטרווי או רגיל) חומר לפרסום בעלון. ניתן ורצוי לצרף ציורים ותמונות. לידיעת חברות: ניתן גם לפרסם חומר מסחרי- פרסומי בתשלום. לפרטים נא לפנות לוויל).

#### חידוש רישום באגוד:

אנא הרשמו כחברים באגוד או חדשו את חברותכם! טופס רישום עם פרטים מלאים ניתן למצוא באתר .http://www.jacmm.org.jl/member

#### **ISCM-16**

<u>יום העיוו ה- 16 התקיים ב-25.3.04 במכוו קיסריה רוטשילד</u> למדעי המחשב (CRI) באוניברסיטת חיפה. יום העיון כולו, שאורגן ע״י דן גבעולי ו-CRI, היה תחת חסותה הנדיבה של CRI, והוקדש לנושא "שיטות חישוב רכות". אלו שיטות אופטימיזציה חדשניות המבוססות על כלים של אינטליגנציה מלאכותית, כגון אלגוריתמים גנטיים, לוגיקה עמומה, ורשתות עצביות. אלו שיטת רבות עוצמה אך יחד עם זאת פשוטות להבנה ולתכנות. יום העיון היה מרתק ריוחר

### **ISCM-17**

יוח הנויוו ה- 17 יחקייח ר-14.10.2004 ראוויררסיטח רו-גוריון בנגב. המארגן המקומי הוא פרופ׳ זוהר יוסיבש

מהמחלקה להנדסת מכונות. תוכנית ראשונית של יום העיון מצורפת לגליון זה. לפרטים מעודכנים נא ראו אתר האגוד.

## אופטימיזציה של תצורות אווירודיומיוח למיוימוח גרר

בוריס אפשטיין, המכללה האקדמית של ת"א-יפו epstein@mta.ac.il

> סרגיי פייגיו, התעשייה האוירית לישראל speigin@iai.co.il

הדרישה לכלי יעיל ועמיד לאופטימיזציה אווירודינמית נובעת מהתפקיד המרכזי שממלא תיכוו אווירודינמי מתקדם בתהליך צמצום עלויות בייצור מטוסים. בשנתיים האחרונות המחברים פיתחו כלי מתקדם (התוכנה OPTIMAS) המיועד לאופטימיזציה של תצורות תלת-ממדיות. הכלי משלב תוכנת CFD עדכנית (NES) עם אלגוריתמי אופטימיזציה חדישים בלב ליבו של התיכון האווירודינמי. האמור לעיל מאפשר שימוש רחב בכלי בתיכון תעשייתי של תצורות אווירודינמיות.

התכונות העיקריות של השיטה כוללות: אסטרטגיה חדשה לטיפול יעיל באילוצים לא-לינאריים במסגרת אלגוריתמים גנטיים. סריקה של מרחב האופטימיזציה באמצעות שילוב Reduced Order בשיטת Navier-Stokes בשל חישובי Model, ומקבול מרובה רמות של כל המסגרת החישובית תוך כדי שימוש בכוח חישובי המסופק על-ידי רבי-מעבדים חקרילייח

המטרה היא למזער את פונקצית היעד Q (מקדם גרר כללי של כנף תלת-ממדית בכפוף לאילוצים אווירודינמיים (C<sub>D</sub> וגיאומטריים מגוונים.

אוו מציגיח אח חוצאוח האוףמימיזציה למיוימוח גרר נובור כנף ONERA-M6 כאשר ערכו של מספר ריינולדס שווה ל- Re=11.72·10<sup>6.</sup> מקדמי העילוי ומספרי מאך של התיכון מייצגים תחום רחב של תנאי טיסה. בתנאי התיכון 0.265, M = 0.84. הזרימה מסביב לכנף המקורית מאופיינת בגל הלם כפול בעל עוצמה גדולה לאורך כמעט כל המוטה. האופטימיזציה שינתה לחלוטין את אופי הזרימה ע״י הריסת גל ההלם. ראה איור ו ואיור 2 המשווים את פילוג הלחצים לפני ואחרי האופטימיזציה.

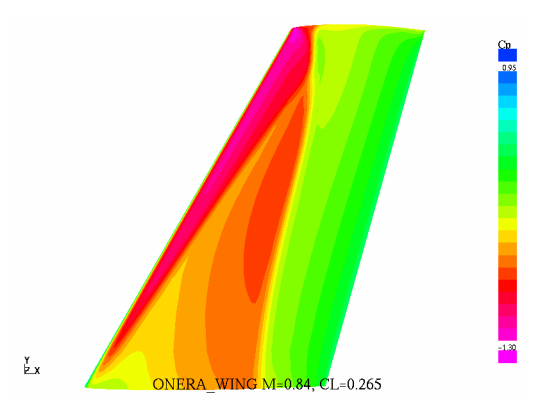

ס המקורית. פילוג לחצים על ONERA M6 ה  $M=0.84$ , C<sub>I</sub> = 0.265 - המשטח העליון של הכנף ב

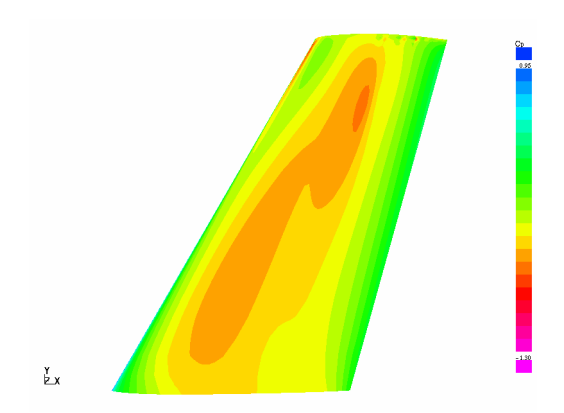

**איור 2**: כנף מיטבית. פילוג לחצים על המשטח העליון של  $M=0.84$ , C<sub>L</sub> = 0.265 - הכנף ב-

הכנף המיטבית היא נטולת גלי הלם, מה שהביא לצמצום משמעותי בגרר הכללי: מ-168 יחידות גרר ל-128 יחידות. נצייו שהגרר התיאורטי המושרה בתנאים אלה שווה ל-59 יחידות גרר, והערר המזערי של הגרר הוא כ-71 יחידות עבור שתי הכנפיים. המסקנה היא שתרומת גרר הגלים לגרר הכללי היא בעלת אופי משני.

- תוצאות האופטימיזציה בתנאי התיכון 10.50 -. טוצגות באיורים 3 ו-4 (פילוגי לחצים על פני M=0.87 המשטח העליוו של הכנף) ואיורים 5 ו-6 (פילוגי לחצים לאורך המיתר באמצע הכנף). נקודת תיכון זו הנה מאתגרת ביותר כיון שהיא משלבת מספר מאך ומקדם עילוי גבוהים מאוד. ההשוואה בין הכנף המקורית לבין הכנף המיטבית מראה שגל ההלם, שגרם בכנף המקורית לערך גרר גבוה במיוחד (544 יחידות גרר), נחלש בצורה ניכרת בעקבות האופטימיזציה, מה שהביא לירידה משמעותית בגרר (300 יחידות גרר).

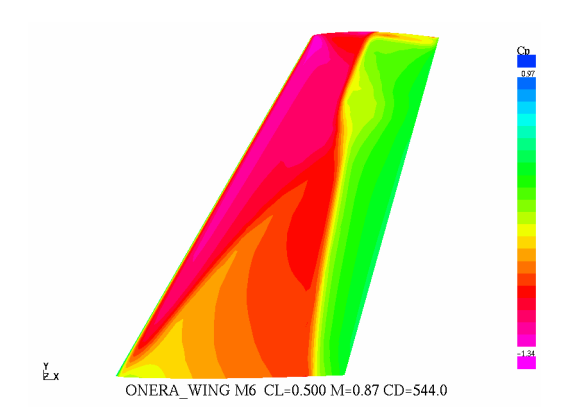

ס המקורית. פילוג לחצים על ONERA M6 א**יור 3**: כנף  $M=0.87$ , C<sub>L</sub> = 0.5 - המשטח העליון של הכנף ב-

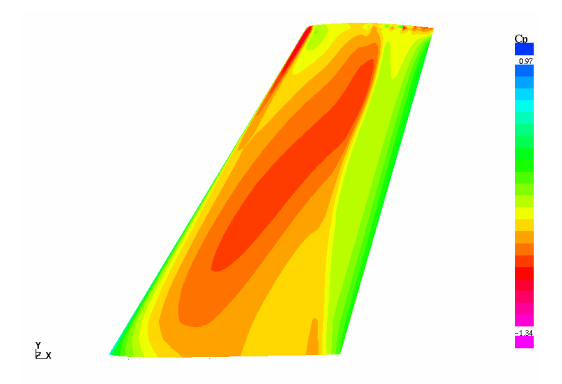

**איור 4**: כנף מיטבית. פילוג לחצים על המשטח העליוו של  $M=0.87$ , C<sub>L</sub> = 0.5 הכנף ב-

תצורות מקוריות של הפרופילים בשורש הכנף ובקצה הכנף הושוו עם תצורות שנתקבלו כתוצאה מאופטימיזציה: ראו איורים 7 ו-8. כאן ניתן ללמוד את משמעותו של פרמטר נוסף המופיע באופטימיזציה תלת-ממדית לכנפיים: מספר של הפרופילים העומדים לאופטימיזציה.  $\mathrm{N_{ws}}$ 

ניתוח התוצאות מראה שבחלק האמצעי של הכנפיים המיטביות נוצרת עקמומיות נמוכה מחוץ לאזור של שפת ההתקפה. נטייה זו מתבטאת בעוצמה שונה כפונקציה של  $N_{\rm{wc}}$ 

את התנהגות הכנפיים המיטביות מחוץ לתחום התיכון ניתן ללמוד באמצעות עקומות גרר בעילוי קבוע כפונקציה של מספר מאך (Mach drag rise). עקומות אלה, המוצגות באיור 9, משוות את הביצועים של כנפיים מיטביות שעברו אופטימיזציה למספרי מאך שונים, עם עקומת הגרר של הכנף המקורית ב- C $_{\rm L}=0.5$ . כתוצאה מאופטימיזציה תחום הגרר הנמוך התרחב באופן משמעותי, מה שגרם להזזה

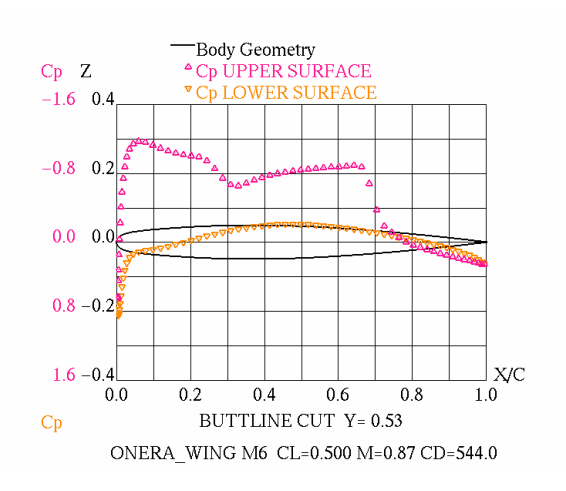

**איור 5**: כנף ONERA M6 המקורית. פילוג לחצים לאורך  $M=0.87$ ,  $C_L = 0.5$  -תיתר באמצע הכנף ב-

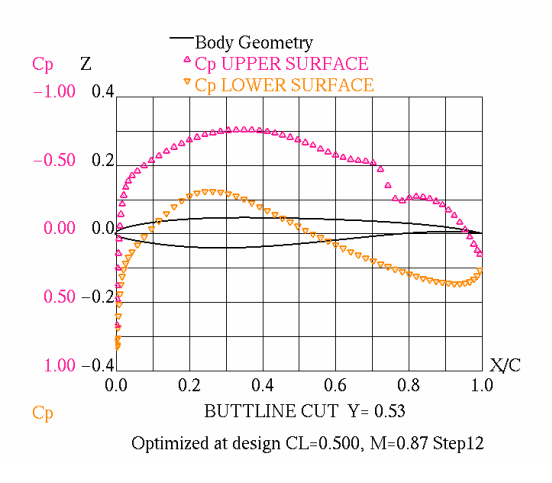

**איור 6**: כנף מיטבית. פילוג לחצים לאורך המיתר באמצע  $M=0.87, C<sub>L</sub>=0.5$  -תכנף ב-

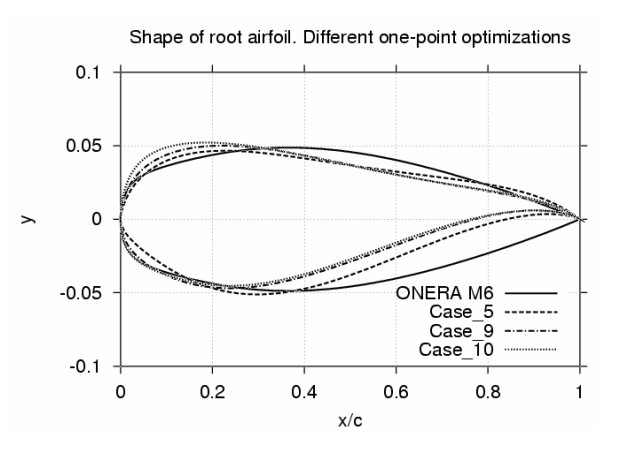

איור 7: צורת הכנפיים המיטביות בשורש הכנף. ב-,N<sub>ws</sub>=2 - ההתייחסות היא ל- Case\_10, Case\_9, Case\_5 ו- 4  $N_{\rm ws}$  בהתאמה.

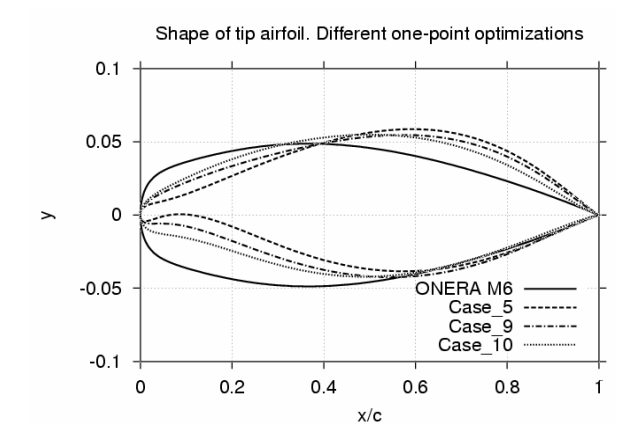

Case\_10 -ב בורת הכנפיים המיטביות בקצה הכנף. ב- $\sf Case\_10$ ו- Case\_9, Case\_5 ההתייחסות היא ל- $\rm N_{ws}$ ,  $\rm S_{w}$  ו-. בהתאמה  $N_{ws}$ = 4

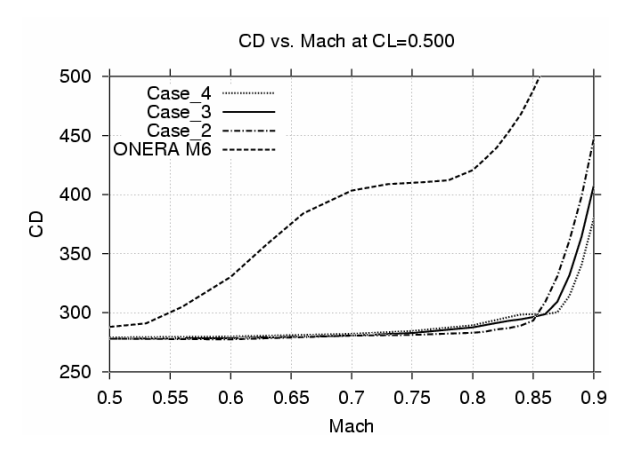

**איור 9**: התבדרות הגרר של כנפיים מיטביות כנגד כנף Case\_4, Case\_3, Case\_2 ... ONERA M6  $M = 0.87 - 1$  (תתייחסים ל- M = 0.86 , $M = 0.84$  . התאמה

ניכרת של נקודת התבדרות הגרר (MDD) בכיוון מספרי מאך גבוהים.

אילוצים אווירודינמיים כגון האילוץ על מומנט העלרוד תשובים במיוחד באופטימיזציה תלת-ממדית.  $C_{\rm m}$ סוג אילוצים אלה במיוחד קשה ליישום. הסיבה נעוצה בכך שמיקום נקודת הניסוי במרחב החיפושים ביחס לשפת האילוצים אינו ידוע מראש, מה שמצריך ריצת CFD כבדה.

השיטה הנוכחית מסוגלת לטפל באילוצים מסוג זה  $\overline{\rm M}$  ביעילות ובדיוק רב. עקומות עילוי-גרר במאך M = 0.87  $\mathbf{M} = 0.8$ 7, C $_{\rm L} = 0.5$  מוצגות באיור 10. בתנאי תיכון אופטימיזציה ללא אילוץ על מומנט העלרוד השיגה כאשר הגרר הסתכם ב-300 יחידות גרר. הטלת  $\mathrm{C}_\mathrm{m}$  = -0.15 האילוץ בשיעור של 0.1- $\rm C_m$  הביאה לתצורה מיטבית בעלת ערך גרר דומה (300.5 יחידות גרר), כאשר הטלת האילוץ בשיעור גבוה יותר ( 0.075- $\rm C_m$ ) הביאה לעליה מתונה בגרר המיטבי (סה"כ 305 יחידות גרר).

מניתוח מפורט ניתן להסיק את המסקנות הבאות: מחד ביצועי אופטימיזציה בלתי-מאולצת ניתן להשיג (במקרים רבים) על-ידי שימוש באופטימיזציה מאולצת, אפילו כאשר הגידול בשיעור המומנט המרבי המותר הוא משמעותי למדי. מאידך ערכי גרר כמעט זהים ניתנים להשגה

Drag polars at M=0.87 for different pitching moment constraints

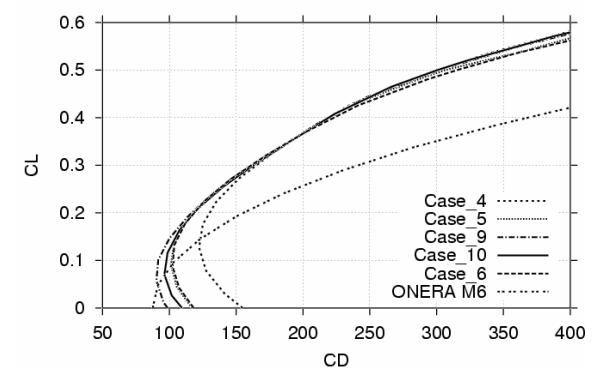

ONERA M6 ווילוי-גרר ב-M=0.87. כנף ONERA M6 המקורית כנגד אופטימיזציות בערכים מאולצים שונים של Case\_10,  $C_M$  מומנט עלרוד. 4\_Case\_2: ללא אילוץ על  $C_M \ge 0.075$ :Case 6,C<sub>M</sub>  $\ge 0.1$ :Case 9,Case 5

ראמצנווח חצורוח אווירודיומיוח ורדלוח רצורה ויררח. במלים אחרות. בעיית האופטימיזציה אינה מוצגת היטב.

הכלי הנוכחי לאופטימיזציה מונע ע"י חישובי -Navier Stokes כאשר יישומים רבים אחרים ידועים בתחום זה מבוססים על שימוש במודלים אווירודינמיים פשוטים יותר, כגוו משוואות Euler. בהקשר זה מענייו להשוות תוצאות אופטימיזציה מונעת ע"י משוואות Navier-Stokes כנגד המנוע של Euler.

,  $C_{I} = 0.5$  ההשוואה נעשתה בנקודת התיכון עקומות גרר במאר של התיכוו מוצגות M = 0.87 באיור 11. נציין ששתי הפולרות חושבו באמצעות חישובי Navier-Stokes מלאים. האופטימיזציה באמצעות המודל החלא ( Navier-Stokes) הוויגה חוצאוח מורוח יוחר. בתנאי התיכון, השיפור הוא 12 יחידות גרר (300 יחידות כנגד 312 יחידות במקרה של מודל Euler) או כ-4%. שיפור זה נשמר בכל התחום של מקדמי העילוי מעל 0.45, דבר שמצביע על גלובליות האופטימיזציה.

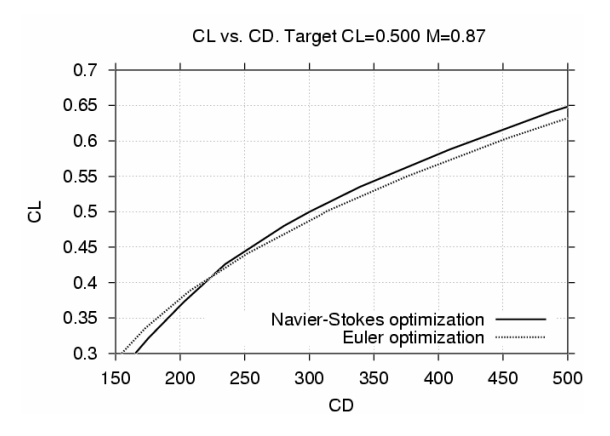

יה 11: נוקומוח נוילוי-גרר ר-M=0.87. אופטימיזציה ראמצוווח חיווורי Navier-Stokes רוגד אופטימיזציה ראמצנווח חיווורי Euler

בתעשיית המטוסים שיפור בגרר בשיעור של 4% הוא משמעותי ביותר, כיון שגידול בגרר בשיעור של 1% יכול

להביא לצמצום במטען יעיל (pay-load) בשיעור של 7.6% (באותו טווח טיסה).

### פינת הלשוו

שיטות חישוביות רבות קשורות בשימוש ברשת או בסריג. באנגלית קיימות המילים: network .grid .mesh. המביעות מושגים דומים. כאשר הדיסקרטיזציה מבוססת על קובץ של נקודות ללא חיבור ביניהן, כמו בשיטת ההפרשים הסופיים, משתמשים במילה סריג=erid. כאשר מדובר על נקודות הקשורות ביניהן באמצעות אלמנטים או תאים משתמשים במילה רשת=mesh. לעיתים משתמשים ב'סריג' גם עבור רשת אלמנטים סדורה. כאשר מדובר בnetwork משתמשים בעברית ב"רשת" (רשת עצבית – neural network). גם דייגים משתמשים ברשת (net).

#### חידת אישח"מ מס׳ 5

 $\overline{2}$ 

להלן 22 הגדרות, כמספר אותיות הא'-ב', של מושגים הקשורים למכניקה חישובית. בסוגריים מצויין מספר האותיות לכל מושג:

- מרכיבי הרשת (7)  $\cdot$ 1
- כך מרגיש מנתח החיבורים במפעל גדול (4)
- חוג חומר ווזורח למרוח וווהוא נווווי מחלקיקים מוצקים  $\overline{\mathbf{z}}$  $(5)$ 
	- המחרוו מציר אוחו רפוי מרצנו האוליזה (6)  $\overline{A}$
	- חלומו של מי שמפתח או מפעיל שיטה נומרית (7)  $.5$
	- חומר המתנהג מעט כמו מוצק ומעט כמו זורם (10) - 6
		- עולם עם 4 מימדים (4-3)  $\overline{7}$
- ונו נוח החלקיקיח רזמו הדפורמציה וחושר נול רחפ (5)  $\mathbf{R}$ 
	- סוג של תנאי שפה בשיטה ואריאציונית (4)  $\alpha$
- ללא תכונה זו כל הפרעה קטנה תגרום לסטיות גדולות  $.10$  $(6)$ 
	- רוח מפעילה אותו על מכונית (2,3)  $.11$
	- הציע אינטגרציה עם נקודות הכוללות את הצמתים,  $.12$ חד נוח גאוח (5)
		- 13. רב-סריג (9)
		- 14. שני חבר׳ה שהבינו משהו בזרימה צמיגה (5-5)
- שקשור לפונקציות העצמיות או לערכים העצמיים (7)  $.15$
- מה שיש לעשות לרשת כדי לשפר או לשמור דיוק תוך  $.16$ כדי תהליך הפתרון (7,4)
	- סוג פונקציה פופולרי בשיטת האלמנט הסופי (7)  $.17$ 
		- נקודה ברשת (4)  $18$
		- פתרוו שונה מהפתרוו המדויק (4)  $.19$ 
			- $20$
		- היא לא תביא לתוצאות מדויקות (3,3)
		- החלק האחורי של משטח כנף (5,3)  $.21$
		- דרושים להגדרת בעיות בנוסף למשוואה ່າາ הדיפרנציאלית (3,4)

הסימון (4-3) פירושו מילה בת שלוש אותיות, מקף, ואז מילה בת ארבע אותיות. הסימון (4,3) פירושו דומה, אך עם רווח במקום מקף. לגבי כתיב חסר לעומת מלא: נסו את מזלכם...

לאחר רחירח המושגים וו״ף ההגדרוח הו״ל. שילפו מרל מושג אות אחת. לפי המפתח הבא:

7462277677344354634326

כלומר, מהמושג הראשון יש לקחת את האות השישית, מהמושג השני את האות השניה, וכו הלאה, ומהמושג האחרוו את האות השביעית. בספירת האותיות יש לדלג על רווחים או מקפים.

עתה יש לקרוא את רצף האותיות שנוצר (נסו קדימה וגם אחורה). תקבלו כלל שיש לזכור בעידו של גרפיקה מרשימה. שלחו למערכת כלל זה, עד 31.12.04. בין הפותרים נכונה יוגרל <u>פרס</u> של חברות-חינם באישח"מ למשך שנה.